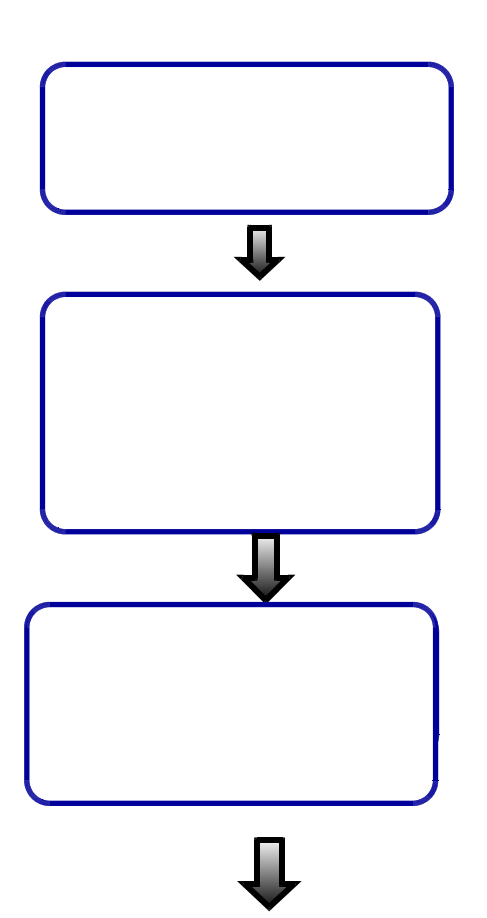

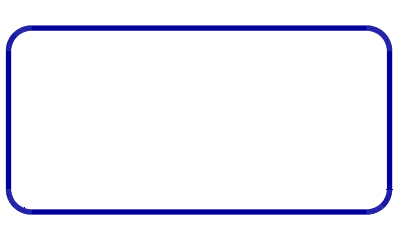

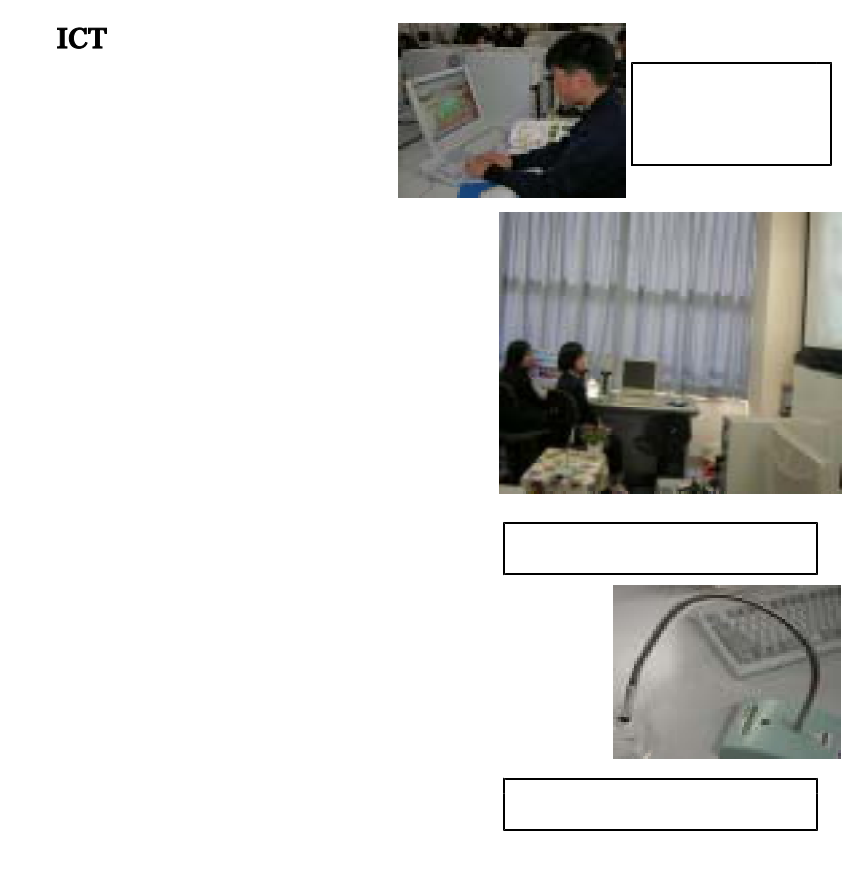

ICT

ICT

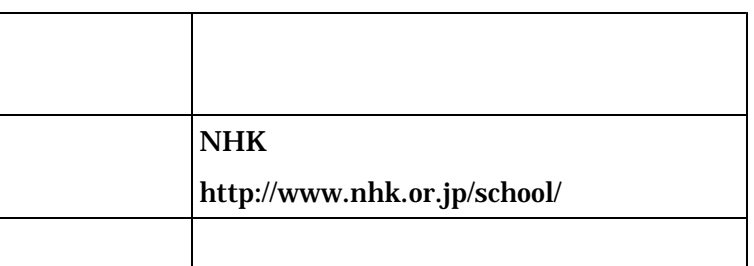